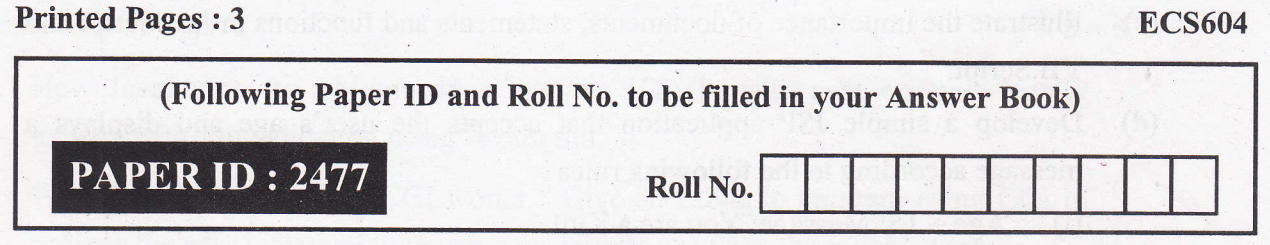

# B.Tech. (SEMESTER-VI) THEORY EXAMINATION, 2012-13 WEB TECHNOLOGY

Time: 2 Hours ] Total Marks : 50

## SECTION - A

1. Attempt any five parts :  $5 \times 2 = 10$ 

- (a) State the importance of MIME in web environment.
- (b) Label the fbllowing statements as True or False :
	- (i) The main function of a browser is to interpret HTML.
	- (ii) <sup>A</sup>static web document will run at the client site.
- (c) How will you create a password field in a HTML form ?
- (d) List the rules used for writing XML.
- (e) Compare CGI and JavaScript.
- (0 How is array creation done in JavaScript ? Write an example.
- (g) Write a JavaScript program to find largest among 5 numbers.
- (h) What is the difference between forward and sendRedirect tag in JSP ?
- $(i)$  What is ASP.NET ?
- (j) Is Tomcat Server an application server or web server ? Justify.

### SECTION - B

 $\mathbf{1}$ 

- 2. Attempt any three question parts :  $3 \times 5 = 15$ 
	- (a) Write short notes on the following :
		- (i) DNS

2477

- (ii) Traditional Project Vs. Web Project
- '(b) ' With a suitable example, explain briefly about HTML list and CSS.
	-

P.T.O.

- (c) Illustrate the importance of documents, statements and functions in JavaScript and VB Script.
- (d) Develop a simple JSP application that accepts the user's age and displays <sup>a</sup> message according to the following rules :
	- (i) Age < 15: Message: You are a Kid!
	- (ii) Age between 16 and 40: You are young!
	- (iii) Age above 40: You are old!
- (e) Where can the session information be maintained in JSP ? Discuss the advantages of each approach.

#### SECTION - C

Attempt all questions.  $5 \times 5 = 25$ 

3. Attempt any one part:  $1 \times 5 = 5$ 

- (a) Define the terms Web site, Web page, Web server, LIRL and home page.
- (b) When you download a file using HTTP and FTP, which one is normally used ? Why 2
- 4. Attempt any one part :  $1 \times 5 = 5$

(a) Create a web page using HTML having frames as follows :

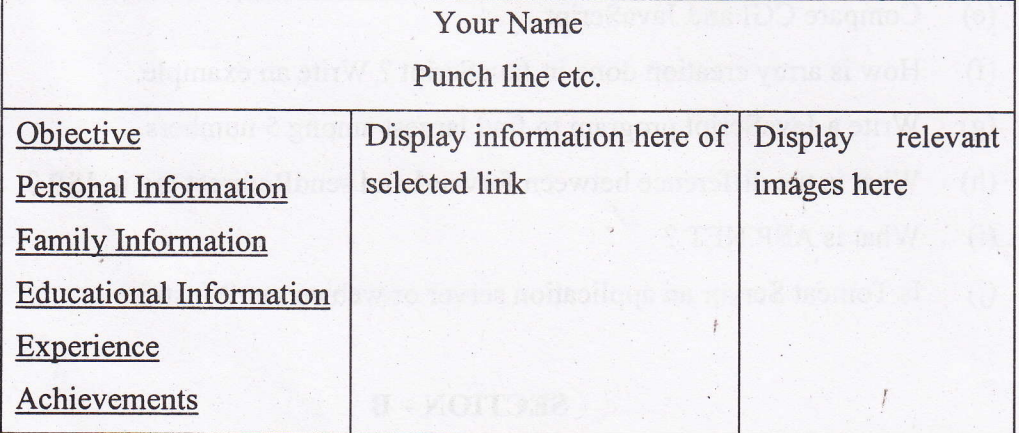

The frame which includes Objective, Personal Information, etc., are the hyperlinks. Display the relevant information in the next fraine as selecting the link. The colour scheme of hyperlinks should be as follows :

default - green; active- red; visited-blue

What is XML Schema ? Compare XML Schema and XML DTD with neat example. (b)

2477

5. Attempt any one part:  $1 \times 5 = 5$ 

- (a) How JavaScript can be embedded into the HTML, with neat example briefly explain the form validation using JavaScript.
- (b) What is CGI ? How does CGI works ? Give an example program using CGI to retrieve the user information (name, age, mobile.no) from the HTML page.
- 6. Attempt any one part:  $1 \times 5 = 5$

(a) Investigate what one needs to'do to execute CGI, ASP, JSP programs. Actually set up the necessary environments for at least two of these technologies.

 $\overline{\mathbf{3}}$ 

- (b) Explain briefly about the JSP objects with relevant example.
- 7. Attempt any one part:  $1 \times 5 = 5$

\*,

- (a) Write the important features of COM and DCOM
- (b) Is AJAX same as JavaScript ? How they are related ? Justify.